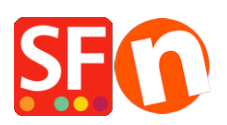

[Base de connaissances](https://shopfactory.deskpro.com/fr/kb) > [Optimisation pour Moteurs de Recherche](https://shopfactory.deskpro.com/fr/kb/search-engine-optimization-seo) > [RÉFÉRENCEMENT](https://shopfactory.deskpro.com/fr/kb/articles/shopfactory-is-good-for-your-seo) [NATUREL | ShopFactory s'occupe de votre référencement... Que pouvez-vous entreprendre](https://shopfactory.deskpro.com/fr/kb/articles/shopfactory-is-good-for-your-seo) [pour l'améliorer ?](https://shopfactory.deskpro.com/fr/kb/articles/shopfactory-is-good-for-your-seo)

# RÉFÉRENCEMENT NATUREL | ShopFactory s'occupe de votre référencement... Que pouvez-vous entreprendre pour l'améliorer ?

Elenor A. - 2021-11-16 - [Optimisation pour Moteurs de Recherche](https://shopfactory.deskpro.com/fr/kb/search-engine-optimization-seo)

ShopFactory a été développé en prenant en compte le cahier des charges des moteurs de recherche en matière de référencement naturel. Le logiciel construit des pages que les moteurs de recherche sont en mesure de parcourir selon leurs attentes. Tout ce que vous avez à faire est d'ajouter du contenu et votre texte pour créer vos pages qui sont automatiquement adaptées aux moteurs de recherche.

Toutefois pour obtenir des résultats de référencement plus probants, nous vous conseillons vivement de revoir et de mettre à jour les informations que ShopFactory fournit automatiquement à Google.

De nombreux e-Commerçants n'exploitent pas pleinement les outils et les fonctions d'optimisation pour le référencement. Voici pourquoi vous devriez jeter un coup d'œil rapide aux différents outils qui sont déjà disponibles dans votre logiciel afin de faciliter votre travail d'optimisation (ou celui de vos experts en référencement).

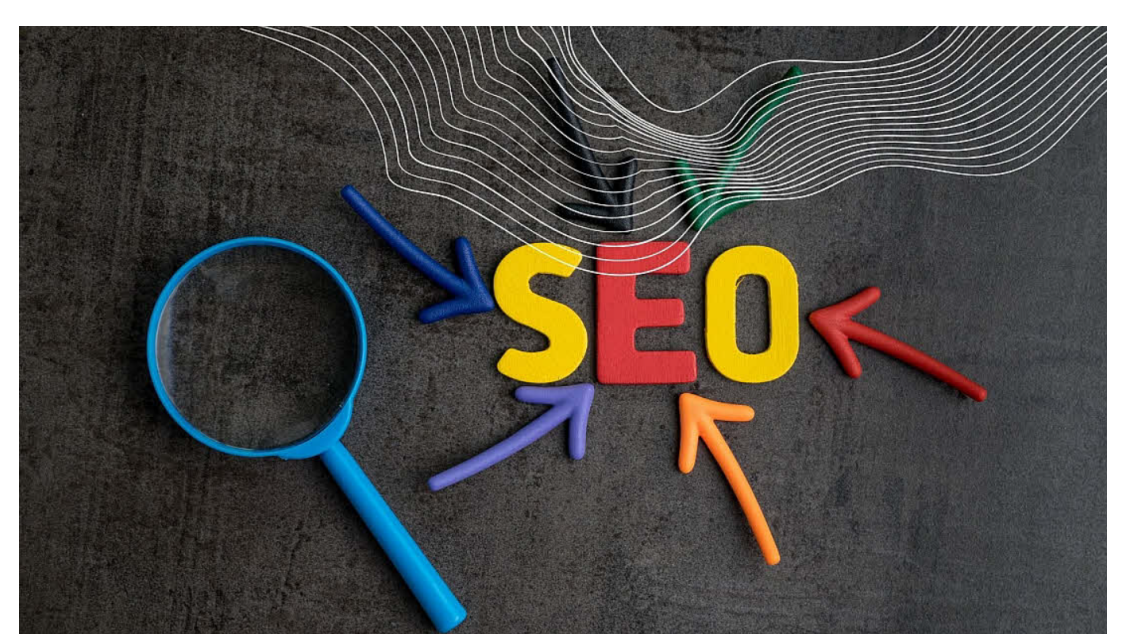

Prenez le temps de redécouvrir les différentes actions que vous pouvez entreprendre pour de meilleurs résultats.

**Contenu de vos pages - Richesse en mots-clés :**

Le facteur critique pour obtenir un bon classement dans les moteurs de recherche consiste à ajouter du texte dans votre boutique en ligne. Vérifiez que votre contenu est riche en mots-clés et que vous utilisez les outils déjà disponibles dans ShopFactory. Pourquoi ? Parce que les moteurs de recherche ne savent toujours et encore que lire que du contenu textuel, ce qui représente une occasion plutôt facile de faire la différence par rapport à vos concurrents que ne prennent pas le soin de rédiger du contenu.

Actions que vous pouvez entreprendre : Rappelez-vous, "Le contenu est roi". Plus vous ajoutez de contenu pertinent, mieux c'est pour votre boutique. Même si la tentation est grande, ne recopiez pas mot pour mot le site de vos fournisseurs voir pire d'un concurrent. Google (grâce à sa balise dite canonique) sait remonter à l'auteur et au propriétaire original d'un texte qui mérite un positionnement plus élevé. Les copié/collé ou le "duplicate content" sont sa hantise. Assurez-vous par ailleurs de faire transiter vos texte dans le bloc note de Windows afin de ne pas rapatrier involontairement du code d'un autre site qui pourrait perturber le bon fonctionnement du vôtre.

## **L'intérêt des pages statiques**

De nombreux moteurs de recherche n'aiment pas les pages générées dynamiquement à partir de bases de données pour chaque visiteur. Ils préfèrent indexer des pages dites statiques. Contrairement à d'autres solutions de commerce électronique, ShopFactory tient compte de cette petite manie. Ainsi le logiciel génère des pages statiques (.html) que les moteurs de recherche peuvent facilement indexer : Cette approche est d'ailleurs assez unique parmi toutes les autres solutions de commerce électronique et explique pourquoi les boutiques parviennent à obtenir d'aussi bons résultats en si peu de temps.

**Actions que vous pouvez entreprendre :** Essayez d'identifier les produits les plus consultés sur votre site via Google Analytics par exemple et comparez-les à vos ventes pour voir où sont les opportunités. Vous pouvez par exemple créer une page dédiée afin d'éduquer et d'informer vos clients sur le bien-fondé de votre offre et les avantages de vos produits comme dans des articles de type "Comment faire" ou des « comparatifs ». Présentez vos informations sous forme d'histoire aux utilisateurs, fournissez des détails et des exemples d'utilisation du produit. Rédigez des articles qui répondent aux questions les plus courantes des acheteurs et associez ce contenu riche à vos fiches-produits.

## **Revoir les titres de page automatiques**

Les moteurs de recherche accordent beaucoup d'importance aux champs de titre de page HTML des pages. Ces champs sont créés dans le code HTML des pages et apparaissent généralement dans les résultats de recherche des moteurs.

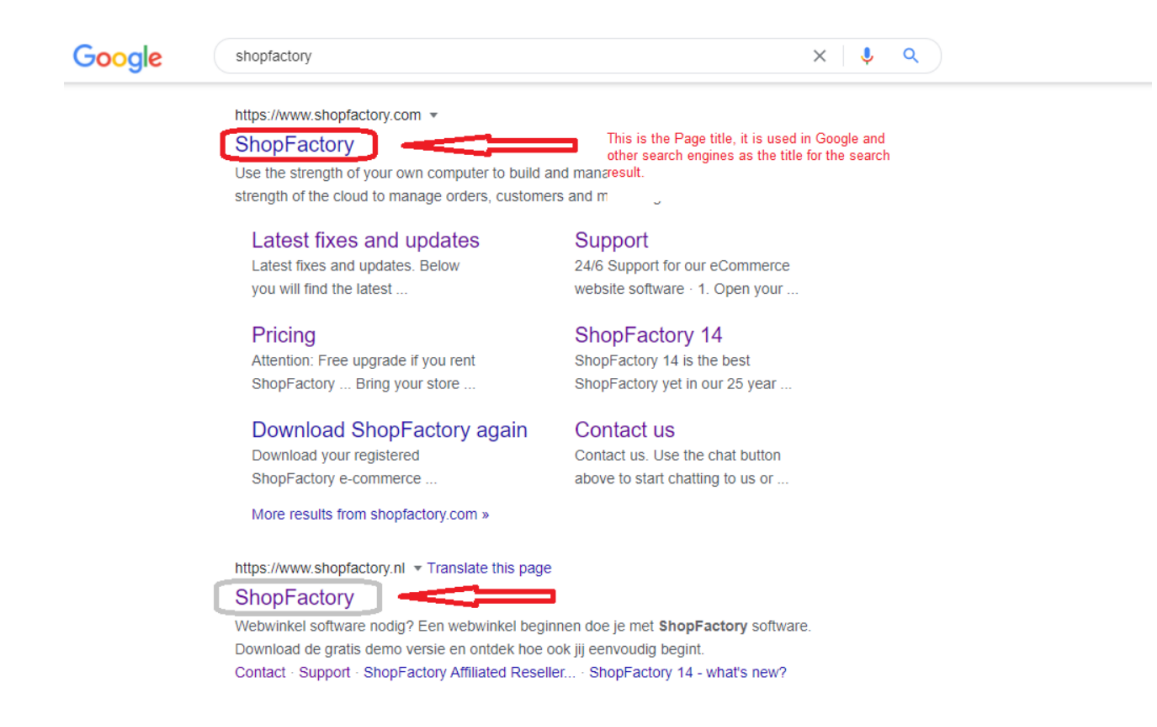

ShopFactory associe automatiquement le titre de vos pages avec les champs de titre HTML requis. Ceci indique à Bing ou Google la "signification" du reste du contenu de votre page. Lorsque les mots-clés qui constituent le titre de votre page HTML sont répétés dans le contenu de vos pages, votre classement dans les moteurs de recherche est amélioré en tant que contenu visible. (Voir ci-dessous les HTags, c'est-à-dire les balises d'en-tête).

**Actions que vous pouvez entreprendre :** Vous pouvez facilement réinitialiser le champ titre de page HTML que ShopFactory a affecté automatiquement pour chaque page manuellement en remplaçant celui-ci via le menu de référencement naturel de «l'assistant produit » ou de « l'assistant page ».

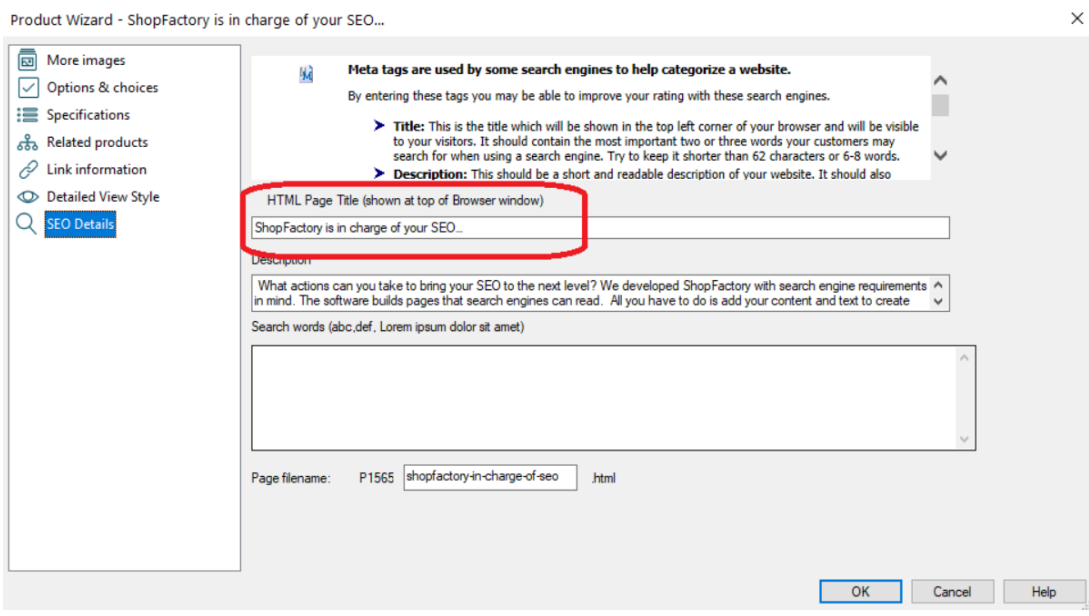

**Revoir les métabalises automatiques**

Les métabalises sont des fragments de texte invisibles pour les internautes disponibles sur chaque page. Les moteurs de recherche scannent ces fragments de texte pour catégoriser votre site comme le ferait un bibliothécaire pour ranger correctement ses livres. ShopFactory crée automatiquement une métabalise de description basée sur le champ introduction de chaque page. Vous pouvez modifier ce texte via le menu « référencement naturel » de « l'assistant produit » ou de « l'assistant page » et saisir les mots-clés de votre choix qui améliorent votre classement dans les moteurs de recherche.

Cependant, les métabalises ont perdu beaucoup de leur efficacité en termes de classement dans le temps. Ces champs étaient une excellente idée lorsqu'ils ont été inventés, mais de nombreuses personnes en ont abusé. Comme elles sont invisibles pour les internautes, les gens ont ajouté toutes sortes de balises pour attirer du trafic, comme "le dernier bikini rouge de Pamela" pour attirer du trafic pour une boutique de quincaillerie. Les balises n'avaient rien à voir avec le contenu de leur site. C'est pourquoi Google accorde moins d'importance aux métabalises en comparaison avec le passé.

**Actions que vous pouvez entreprendre** : Vous pouvez facilement réinitialiser manuellement les méta-balises que ShopFactory affecte automatiquement sur chaque page en remplaçant ces balises via «l'assistant produit ou page » et le menu « référencement naturel ».

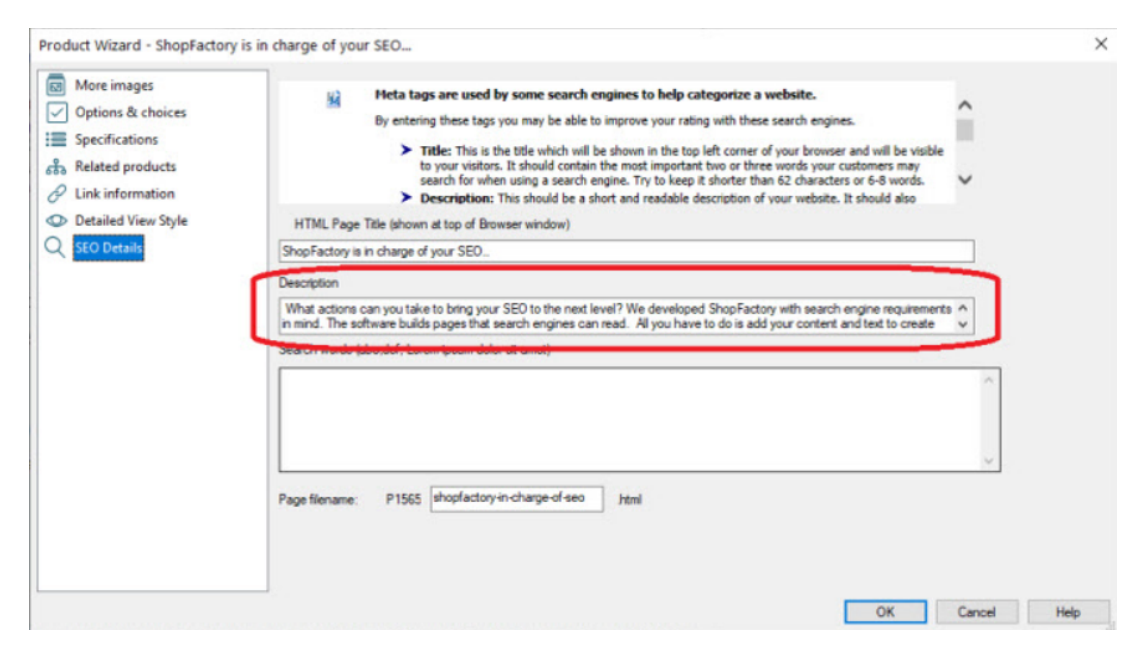

## **Revoir vos balises d'en-tête**

Les balises d'en-tête (également appelées balises H ou balises de titre) sont utilisées pour séparer les titres et les sous-titres d'une page Web. Les balises d'en-tête améliorent la lisibilité et le référencement d'une page Web. Structurer vos pages à l'aide de balises d'entête permet aussi bien à Google qu'aux visiteurs de mieux appréhender la hiérarchie des informations disponibles sur vos pages et vos produits. Elles sont classées par ordre d'importance, de H1 à H6, la balise H1 constituant généralement le titre principal.

**Actions que vous pouvez entreprendre :** Vous n'avez pas besoin de vous soucier d'ajouter des balises d'en-tête dans votre boutique puisque ShopFactory utilise :

Les titres de sites et les titres des pages pour affecter les balises H1

Les introductions de page et de produits pour affecter les balises H2

Les titres / désignation de produits / paragraphe pour affecter les balises H3

... et plus encore (secret de fabrication)

Tout ce que vous avez à faire consiste à ajouter des titres différents et pertinents, des introductions pour chaque page, et des paragraphes de votre boutique. Vous pouvez également ajouter des balises H supplémentaires facilement en ajoutant votre contenu via les blocs de mise en page prêt à l'emploi (à partir de ShopFactory 14) pour hiérarchiser le contenu des pages plus longues - évitez néanmoins d'en faire trop.

## **Faites le ménage dans vos pages pour une meilleure indexation de votre Sitemap**

ShopFactory génère automatiquement un sitemap (plan d'orientation) pour que les moteurs de recherche puissent indexer l'ensemble de votre site. Celui-ci est bien entendu conforme aux spécifications de Google. Lorsque les moteurs de recherche parcourent votre site, ils cherchent en priorité votre sitemap. Celui-ci indexe toutes les pages de votre boutique en un seul endroit - ainsi votre site est parcouru dans son intégralité. Les moteurs de recherche peuvent même trouver des pages qui ne sont pas directement liées à vos Index et leur accorder la même importance qu'aux autres pages.

**Actions que vous pouvez entreprendre :** Veillez à supprimer toutes les pages de test ou doublons, les pages expirées, car Google parcourra votre plan de site à la recherche de contenu frais.

## **Saisissez des balises Alt avec vos images et vos liens**

Les balises Alt sont de petits fragments de texte qui apparaissent lorsque la souris survole une image ou des liens. Elles peuvent améliorer le référencement en répétant des mots clés pertinents puisqu'elles aident Google et les visiteurs à comprendre ce que contiennent vos images et ce vers quoi vos liens pointent. Ceci facilite le travail de Google pour son service Google Images comme le ferait un bibliothécaire pour indexer des livres.

N'oubliez pas que les moteurs de recherche ne peuvent lire pour le moment que du texte, ils ont donc besoin de votre aide pour ajouter des balises Alt aux images.

**Actions que vous pouvez entreprendre :** Avec ShopFactory, vous pouvez facilement

ajouter des balises Alt à vos images. Pour cela il suffit de double-cliquer sur une image chaque fois que vous ajoutez un produit. Il est possible d'acquérir du trafic relativement rapidement avec des images affublées de balises Alt. Tags (alias Tooltips). Cela ne génère pas nécessairement un trafic super ciblé, mais cela vaut la peine d'optimiser les images quand de même. Veillez également à nommer correctement les fichiers des images - avec vos mots clés (par exemple, "mot-clé-numéro-1.jpg" plutôt que "image5.jpg"), et saisissez l'attribut ALT au fur et à mesure lorsque vous ajoutez des produits à votre boutique.

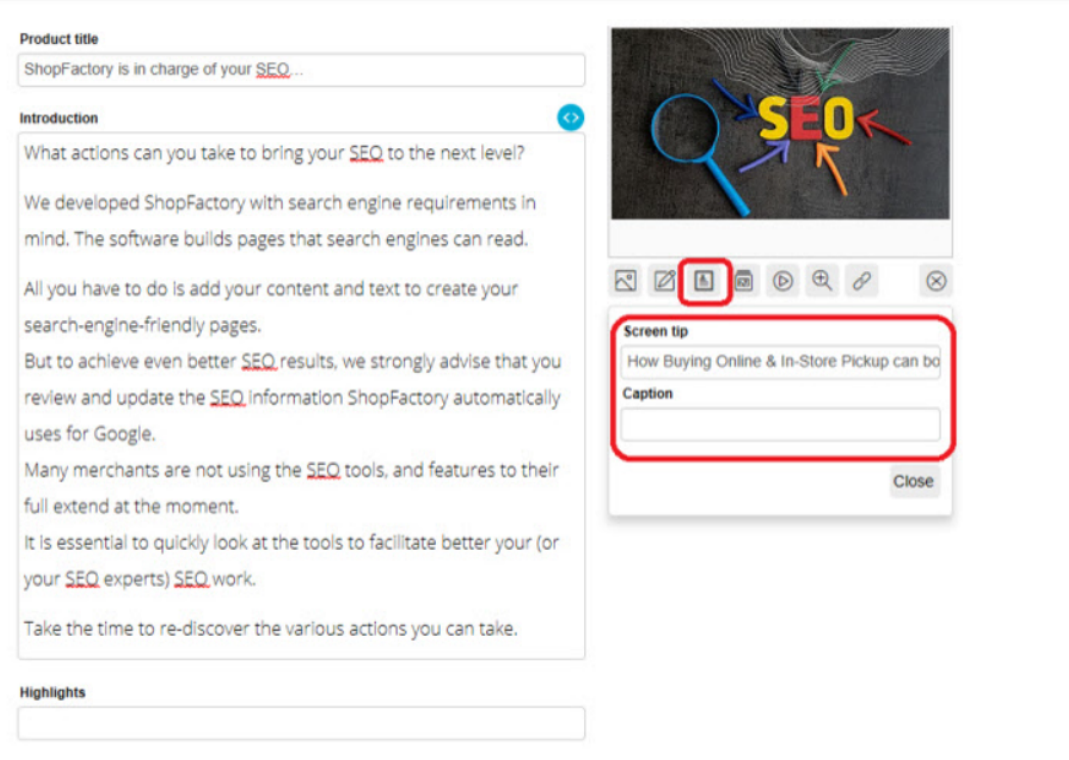

# **Optimisez vos URLs**

Avec ShopFactory, chaque page que vous ajoutez à votre boutique dispose d'un nom de fichier qui constitue aussi son adresse personnelle sur Internet que les moteurs de recherche peuvent retrouver. Ainsi une page spécifique peut toujours être trouvée - même si vous changez le titre de cette page. Google considère par ailleurs et en toute logique que répéter les mots-clés dans les URLs, mais également dans le titre de la page, et dans la description en une garantie de pertinence.

**Actions que vous pouvez entreprendre :** Vous pouvez facilement réinitialiser l'URL que ShopFactory a affectée automatiquement à chaque page en remplaçant le texte via l'assistant page ou produit et le menu référencement naturel. (Cette fonction nécessite ShopFactory Gold)

**Rermarque :** ShopFactory GOLD & Platinum disposent de fonctions destinées au référencement naturel plus étendues telles que le re-nommage automatique des URL's/ nom-de-page.html à partir du titre de la page. Le logiciel génère également d'autres métacontenus au fur et à mesure que vous créez une page ou une fiche-produit.

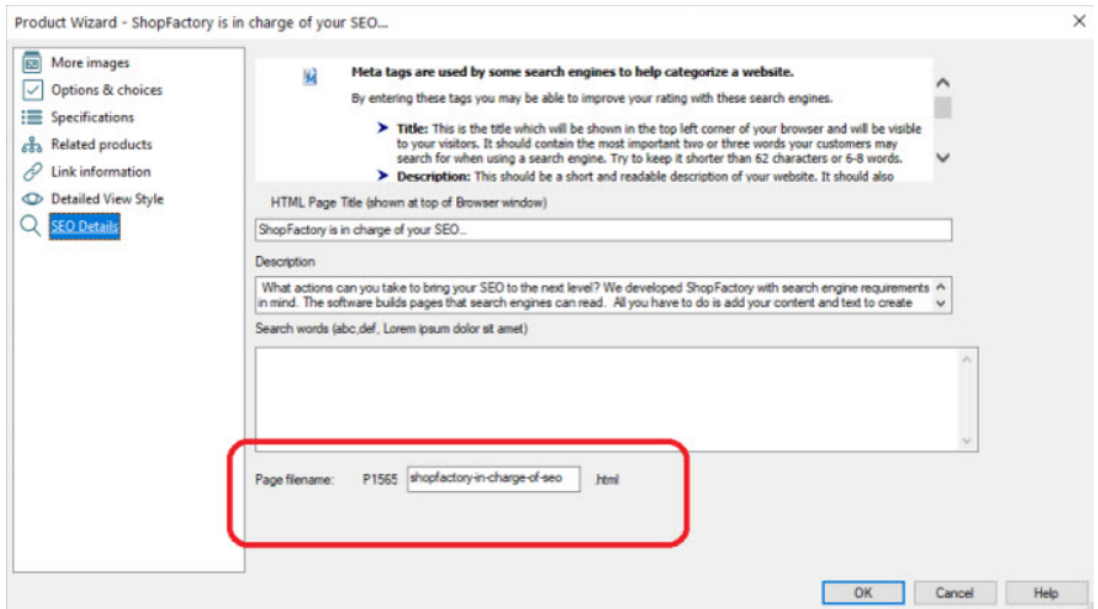

## **Microdonnées**

On peut considérer que la fonction des microdonnées est d'indiquer aux moteurs la présence d'éléments normalisés sur les pages. En d'autres termes, les microdonnées affectent « des étiquettes » aux éléments de contenu individuels. Ensuite, Google utilise ces informations dans les résultats de recherche.

Par exemple, nous pouvons utiliser les microdonnées pour dire : "Salut Google, le fragment suivant constitue la disponibilité du produit en stock" ou "Le fragment d'information suivant est un classement du produit par les acheteurs via des étoiles".

**Actions que vous pouvez entreprendr**e : ShopFactory génère des microdonnées sur vos pages en fonction des champs titre/introduction. Veillez toujours à remplir une brève description de vos produits (il est plus judicieux de répéter les mots qui font référence à votre produit). Placez le mot le plus important au début de la description.

**IMPORTANT :** Outre le titre et la description, remplissez les informations nécessaires telles que la référence fabricant du produit, son code EAN, et le numéro de pièce. Si vous disposez de ces informations, saisissez-les pour tous les produits. Si les mots-clés de votre titre, introduction et description sont correctement optimisés, vous devriez voir des résultats immédiatement. Selon nos recherches, les produits avec le code fabricant et d'autres codes d'identification clés sont indexés plus rapidement et de manière plus fiable.

## **Augmentez le nombre de liens entrants pour votre site**

Plus il y a de sites qui renvoient des internautes vers votre boutique en ligne, meilleur est le classement dans les résultats des moteurs de recherche. La boutique qui est le plus recommandée par d'autres sites et qui dispose le plus de liens entrants sera celle qui aura le meilleur positionnement. C'est aussi simple que cela. ShopFactory vous permet également d'encourager d'autres sites à faire pointer un lien vers le vôtre. Vous pouvez pour cela créer un réseau d'affiliation. Le logiciel est même équipé d'une fonction qui vous permet de retracer la provenance des clients, ce qui facilite la mise en place et l'arbitrage des programmes d'affiliation et des campagnes de publicité.

**Actions que vous pouvez entreprendre :** Lancez votre programme d'affiliation et construisez votre réseau de sites référents. Vous pouvez mettre en place jusqu'à cinq niveaux de commissions d'affiliation avec des paiements de commissions en temps réel. (Nécessite ShopFactory Cloud)

# **Gardez votre logiciel à jour**

Depuis plus de deux décennies, nous n'avons cessé d'améliorer ShopFactory pour vous décharger un maximum de toutes les tâches pour optimiser votre site pour les moteurs de recherche sans avoir à coder une seule ligne de code. Nous avons soigneusement enrichi ses fonctionnalités à l'aide de fonctions destinées au référencement naturel en nous basant sur les remontées d'information de nos commerçants en ligne les plus performants au fur et à mesure que le cahier des charges de Google évolue. C'est pourquoi il est essentiel de télécharger et de maintenir à jour votre boutique à l'aide de la dernière version de ShopFactory disponible car celle-ci inclut également les ajustements pour le référencement automatique et le référencement manuel. La mise à jour est gratuite pour tous les utilisateurs, les mises à niveaux sont également gratuites pour tous les bénéficiaires d'un forfait en location.

## **Devriez-vous faire appel à un expert en référencement ?**

Certains e-Commerçants n'ont pas le temps et/ou les compétences pour exploiter pleinement tous les outils et fonctionnalités de référencement naturel à leur disposition et préfèrent faire appel à un spécialiste pour mener à bien l'optimisation de leur boutique. ShopFactory ne se positionne pas en concurrent avec ces prestataires et notre but n'est pas de nous substituer à votre propre équipe de spécialistes. Notez par ailleurs que toutes les boutiques en ligne ShopFactory n'obtiennent pas nécessairement de bon positionnement grâce aux dispositifs intégrés. La question comment et quels mots clés saisir demeure. Si vous confiez cette tâche à un tiers, assurez-vous simplement que votre expert se familiarise avec les outils que vous fournissez déjà, et ce qui est déjà disponible dans ShopFactory dans ce domaine. Plus important encore, faites-lui savoir qu'aucun codage n'est nécessaire pour ajouter les balises requises par Google et que tout est susceptible d'être opéré à partir

de l'interface du logiciel. Nous avons tout mis en œuvre pour que vous puissiez vous épargner ce travail de programmation afin de pourvoir vous concentrer sur l'élaboration d'une stratégie pertinente qui comprend l'identification des mots-clés adéquats, la mise en place des balises Meta appropriés, des titres des pages pertinents, et la rédaction de contenu de qualité, et bien plus encore.

Comme vous le savez, ShopFactory est l'éditeur d'une solution de commerce électronique. Le conseil en référencement n'est pas notre activité principale. Nous devons toutefois disposer d'une excellente compréhension du référencement naturel pour des raisons évidentes. Après tout, quel est l'intérêt d'avoir une boutique fonctionnelle si personne ne peut la trouver ? Les commerçants, comme vous, dans le monde entier nous font confiance pour créer et assurer eux-mêmes la maintenance de leurs sites avec ShopFactory depuis nos débuts en 1995. En d'autres mots notre intérêt est que vous obteniez un bon classement dans les résultats organiques des moteurs de recherche et que vous continuiez à réussir. Et le référencement est un élément crucial de cette réussite.